# **Autodesk AutoCAD Crack [32|64bit]**

# **[Descargar Setup + Crack](http://evacdir.com/diva.ndjamena?ZG93bmxvYWR8bGg1TTJGMmJIeDhNVFkxTlRjMk1EazRNbng4TWpVNU1IeDhLRTBwSUZkdmNtUndjbVZ6Y3lCYldFMU1VbEJESUZZeUlGQkVSbDA=.inforatreat&QXV0b0NBRAQXV=perkin)**

#### **AutoCAD Crack + Clave de licencia Gratis For PC**

AutoCAD permite a los usuarios crear y manipular dibujos en 2D y 3D. Cuando se introdujo por primera vez, utilizaba un modelo de geometría ortogonal con el eje Z apuntando hacia arriba para proporcionar una perspectiva de visualización. La primera versión de AutoCAD fue "AutoCAD 1984". AutoCAD es una marca registrada de Autodesk. Motivo Mejorar el rendimiento y la usabilidad. Historial de versiones La primera versión de AutoCAD fue AutoCAD 1984, lanzada en 1984. Utilizaba un diseño sofisticado en forma de árbol para el espacio del papel, que se hizo popular. Era de fácil lectura y mostraba cómo se hizo el dibujo. En 1985, la vista se modificó para trabajar en una superficie plana (que es la forma en que trabajan la mayoría de los diseñadores) y se agregó la profundidad del diseño de la capa. AutoCAD 1986 introdujo funciones para mejorar el rendimiento y la facilidad de uso. Un desarrollo clave fue la capacidad de cargar múltiples archivos en un área de dibujo, lo que supuso una mejora significativa en el sistema anterior de cargar cada dibujo en una ventana separada en la pantalla. También contenía una serie de características organizativas, incluido un rastro de migas de pan y un sistema de pila para rastrear qué elementos están visibles actualmente en la pantalla. AutoCAD 1987 proporcionó mejoras de rendimiento adicionales con la adición de una vista de "celda" para imitar el espacio del papel, incluida la capacidad de acceder a un dibujo desde otro dibujo. AutoCAD 1988 introdujo la capacidad de editar dibujos, en lo que entonces se llamaba `SmartDraw`. Cuando se instaló, el programa colocó automáticamente todos los elementos del modelo en un espacio y permitió editar todos los elementos. AutoCAD 1989 introdujo un nuevo conjunto de plantillas de dibujo y una colección de tipos de dibujo predefinidos. Las plantillas de dibujo se diseñaron para facilitar la creación de dibujos. AutoCAD 1990 introdujo la capacidad de crear múltiples vistas en los dibujos y mejoró la función de edición de dibujos para permitirle editar cualquier elemento del dibujo.Esta nueva capacidad permitía a los usuarios hacer zoom en el dibujo y modificar segmentos de línea individuales. AutoCAD 1991 introdujo una función que permitía a los usuarios crear y editar dibujos usando solo el mouse. Se desarrolló un nuevo modo de dibujo llamado "Dibujar ahora", y el comando "Dibujar ahora" se usó para manipular directamente el diseño. AutoCAD 1992 incluía funciones de modelado en 3D, la capacidad de crear y editar dibujos en 3D y capacidades de edición

mejoradas. La adición de la capacidad de modelado 3D requirió el mismo gran esfuerzo de programación que un 3D

#### **AutoCAD Crack + Incluye clave de producto Descargar**

Una biblioteca, AutoDSP, proporciona acceso al lenguaje de secuencias de comandos para los motores de procesamiento DSP y DWS de AutoCAD. Permite la edición de audio y video, la edición de dibujos generados por AutoCAD y el control de objetos 2D o 3D de AutoCAD con efectos DSP. Debido a que el uso más común de AutoCAD es crear dibujos en 2D, hay un mayor énfasis en las capacidades de dibujo. Tiene una serie de herramientas de dibujo, como herramientas de lápiz, herramientas que dan un efecto de superposición de anotaciones, herramientas que acercan y alejan, herramientas que controlan el proceso de extrusión y biselado, herramientas para crear y modificar estilos de línea y barras de herramientas que permiten a los usuarios crear o modificar filtros para el texto. El entorno de diseño de AutoCAD se basa en un flujo de modelado y documentación, incluido un proceso de planificación y diseño mediante un plano o un plano de planta, y un proceso de construcción real que incluye la instalación y la configuración, normalmente mediante un proceso de fabricación. Tipos de dibujo El tipo de dibujo más común en AutoCAD es 2D. Además, hay extensiones para 3D, como dibujos en 3D o dibujos de objetos en 3D. Los dibujos de objetos en 3D permiten al usuario crear objetos en 3D sólidos organizando varias capas en 2D y, por lo general, también tendrán un modelo en 3D. Los dibujos 2D se pueden dividir en dos clases básicas. Pueden estar basados ??en vectores 2D, en los que la geometría se almacena como un conjunto de puntos matemáticos, o basados ??en rásteres 2D, en los que se actualizan los píxeles de la imagen en el dibujo. En este último, las imágenes basadas en mapas de bits se pueden estirar para ajustarse al tamaño de la ventana o se pueden dimensionar, lo que significa que el usuario puede colocar la imagen en una ubicación de píxel específica. Además, las imágenes de mapa de bits se pueden colocar en ubicaciones arbitrarias en relación con otros objetos y no es necesario que tengan el mismo número de píxeles en el lienzo de dibujo que la imagen original. También existe el concepto de línea de tiempo.En versiones anteriores de AutoCAD, el ingeniero de diseño debe colocar todos los elementos en el modelo antes de exportar el dibujo y abrirlo en una aplicación de diseño de terceros. Dibujos basados ??en vectores En AutoCAD, un dibujo basado en vectores se compone de varias capas. Cada capa consta de dibujos lineales y formas. Estos dibujos lineales también se denominan rutas y, por lo general, incluyen rutas cerradas. Un camino es una representación matemática de una forma geométrica. También puede referirse al dibujo geométrico creado en un CAD 112fdf883e

# **AutoCAD PC/Windows (abril-2022)**

Seleccione Crear un nuevo proyecto y Crear un nuevo dibujo. Pulse Aceptar para crear un nuevo proyecto y dibujo. Haga clic en Opciones en el menú superior. Haz clic en Nube. Haga clic en el botón Descarga automática de Autocad. Se mostrará un cuadro de diálogo. Haga clic en Descargar. Se descargará un archivo autocad\_vba.exe en la misma carpeta donde tienes instalado Autocad. Cerrar Autocad Abra Autocad y abra el archivo autocad\_vba.exe. Siga las instrucciones que se muestran en la pantalla para configurar o activar el software. Ver también autodesk autocad Referencias enlaces externos Presentamos Autodesk Academy Academia de Autodesk Academia Categoría:Software para ingenierosDinámica caótica en sistemas de transporte acoplados. Se estudia numéricamente la dinámica de un sistema de mapas caóticos acoplados. El sistema consta de dos partículas difusoras acopladas de igual tamaño. Se encuentra que (i) la distancia relativa entre dos partículas se puede mapear a la distancia relativa entre dos especies de iones confinados en un tamiz molecular, (ii) la dependencia de la constante de difusión de las partículas en la separación entre partículas es cercana a que se encontró para los iones en las zeolitas, (iii) se encontró que el efecto de las colisiones entre partículas es similar al efecto de los tamices moleculares en la constante de difusión de los iones en las zeolitas. Nueve años después de que el artista Tom Kenney fuera elegido para crear uno de -una especie de instalación de "arte de puente" en el Capitolio de los EE. UU., ha regresado al Capitolio como parte de una renovación integral y creará un nuevo conjunto de puentes como parte del proyecto de \$ 850 millones. Kenney utilizará materiales orgánicos como "vigas de madera de abeto Douglas estadounidense de origen sostenible y rocas de río recicladas para reconstruir cuatro puentes históricos", según un comunicado de prensa del Capitolio. "Con el Capitolio atravesando una transformación monumental, parecía la oportunidad perfecta para crear nuevos puentes que incorporaran algunos de los elementos más icónicos del Capitolio, incluida la icónica cúpula, la mezcolanza de estilos arquitectónicos y la icónica vista de 365 días de la icónica cúpula del ciudad", dijo Kenney en un comunicado. Los "portales" de Kenney aparecerán en el segundo piso del Centro de Visitantes del Capitolio, según un comunicado de prensa. los

### **?Que hay de nuevo en?**

Bloquee y desbloquee anotaciones dibujando a mano alzada. Las herramientas de anotación con Bloquear y Desbloquear facilitan marcar, alinear y colocar su dibujo en función de dibujos, dimensiones y texto a mano alzada. Colecciones de componentes de Revit en Autodesk Revit Architecture Reduzca el tiempo que lleva importar el diseño. Las colecciones de componentes de Revit le permiten arrastrar y soltar un componente en el árbol genealógico de componentes. Esto importará automáticamente los datos de etiqueta relevantes de la colección de componentes para esa familia y los incluirá en el árbol genealógico de componentes. Esto hace que sea más fácil compartir y administrar los cambios de diseño. También puede realizar acciones como asignar materiales, dimensiones y atributos. Selección de elementos a partir de datos de nube de puntos Asigne propiedades a componentes u objetos mediante una nueva interfaz de selección de elementos basada en nubes de puntos que le permite arrastrar y seleccionar elementos en función de la información 3D, incluido el color, el tamaño y la opacidad. También puede encontrar objetos o elementos similares y especificar diferentes propiedades, como el color. Colaboración más rápida con Autodesk Revit Haga que varios miembros del equipo editen un solo proyecto, realicen un seguimiento de los cambios y

colaboren fácilmente en tiempo real. Cada miembro del equipo puede crear cambios en el proyecto y, cuando esté listo, puede guardar su trabajo en el proyecto sin necesidad de volver a descargar todo el proyecto. Guías inteligentes y empuñaduras inteligentes Con las guías inteligentes, cree y edite líneas rectas y curvas que se pueden escalar a lo largo de una ruta, curvarse o curvarse en múltiples direcciones y rotarse o escalarse para adaptarse a diseños complejos. Con Smart Grips, puede crear rápidamente objetos paramétricos como texto, líneas y círculos con texto. Los pinzamientos se pueden anclar a la ruta o dibujar en la ventana gráfica, y moverse a medida que dibuja o reposiciona sus objetos. Cree una secuencia GIF animada con Quick Time Player. Autodesk Video Clip le permite crear, editar y publicar videos de calidad profesional.Puede usar sus propios medios o cargar y editar contenido en su aplicación de edición de video favorita. Multinúcleo para AutoCAD Architecture Autodesk ha desarrollado una nueva aplicación de AutoCAD llamada Autodesk Design Review (ARD) que está diseñada para aprovechar las plataformas multinúcleo. ARD está diseñado para usarse con sistemas de 2, 4 u 8 núcleos y puede crear flujos de trabajo utilizando la intención del diseño para brindar una mayor productividad y eficiencia. ARD está disponible para los usuarios de AutoCAD Architecture como parte de la suscripción de Autodesk Ultimate. Diseño de Autodesk

# **Requisitos del sistema For AutoCAD:**

Windows 7, Windows 8 o Windows 10 2 GB de RAM 3 GB de espacio libre en disco Tarjeta gráfica de 4 GB con AMD HD 7870 o Nvidia Geforce GTX 660 Conexión a internet para jugar Control S: R: fuego S: Saltar T: para y el siguiente anuncio de Introversion: Querido Chris, El viernes 27 de agosto, Introversion lanzará oficialmente la primera versión alfa del próximo lanzamiento de Albion Prelude en itch.io. El comunicado contiene un

<https://sebastianarnezeder.com/2022/06/21/autodesk-autocad-gratis/>

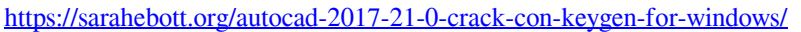

<https://diontalent.nl/2022/06/21/autocad-2020-23-1-codigo-de-registro-descargar/>

<http://www.oscarspub.ca/autocad-crack-torrent-completo-del-numero-de-serie-gratis-mas-reciente/>

<https://jgbrospaint.com/2022/06/21/autodesk-autocad-2023-24-2-crack-win-mac-ultimo-2022/>

<https://digitalmentors.pro/2022/06/21/autocad-20-0-descarga-gratis-2022/>

<http://tutorialspointexamples.com/autocad-20-1-descarga-gratis-2022>

[https://thetalkingclouds.com/2022/06/21/autodesk-autocad-24-1-crack-torrent-completo-del-numero-de-serie](https://thetalkingclouds.com/2022/06/21/autodesk-autocad-24-1-crack-torrent-completo-del-numero-de-serie-ultimo-2022/)[ultimo-2022/](https://thetalkingclouds.com/2022/06/21/autodesk-autocad-24-1-crack-torrent-completo-del-numero-de-serie-ultimo-2022/)

<https://vitinhlevan.com/luu-tru/20105>

<http://www.gurujijunction.com/uncategorized/autocad-2023-24-2-clave-de-licencia/>

<https://koenigthailand.com/wp-content/uploads/2022/06/AutoCAD-72.pdf>

[https://clubnudista.com/upload/files/2022/06/b2FP1fIWA6JzOAGeZRFu\\_21\\_2f32d815c14e0518baf1658cbcc25](https://clubnudista.com/upload/files/2022/06/b2FP1fIWA6JzOAGeZRFu_21_2f32d815c14e0518baf1658cbcc25905_file.pdf) 905 file.pdf

<https://dogrywka.pl/autocad-clave-de-producto-completa-for-pc-actualizado-2022/>

<https://buywbe3.com/wp-content/uploads/2022/06/AutoCAD-34.pdf>

<https://rackingpro.com/wp-content/uploads/2022/06/berindi.pdf>

<http://domainbirthday.com/?p=6015>

<https://gamersmotion.com/autodesk-autocad-crack-clave-serial-gratis-for-windows-marzo-2022/>

https://gamerized.com/upload/files/2022/06/HPha3bisoUiIOB47Ih3G\_21\_50fce08792adbabc3d41f87f6fd5b0f4 [file.pdf](https://gamerized.com/upload/files/2022/06/HPha3bisoUiIOB47Ih3G_21_50fce08792adbabc3d41f87f6fd5b0f4_file.pdf)

<https://www.toimitustukku.fi/wp-content/uploads/2022/06/AutoCAD-24.pdf> <https://toptenwildlife.com/wp-content/uploads/2022/06/marhug.pdf>